Agregation 2023:  $\frac{1}{\sqrt{2}}$ Interpolation de Lagrange Motivation: à partir de dernées  $\alpha_0$  or  $\alpha$ \* (n+1) abscisses : x, <x, < -< x, Grestions<br>a)  $\frac{1}{2}$ <br> $\frac{1}{2}$ <br> $\frac{1}{2}$ <br> $\frac{1}{2}$ <br> $\frac{1}{2}$ <br> $\frac{1}{2}$ <br> $\frac{1}{2}$ <br> $\frac{1}{2}$ <br> $\frac{1}{2}$ <br> $\frac{1}{2}$ <br> $\frac{1}{2}$ <br> $\frac{1}{2}$ <br> $\frac{1}{2}$ <br> $\frac{1}{2}$ <br> $\frac{1}{2}$ <br> \* (n+1) ordennées Jye 197 ... Jnb on cherche à construire une fonction ("est-il unique? -> l'objet represente-t-il corredement  $6$   $\sqrt{2}$   $\frac{1}{2}$   $\frac{1}{2}$  $V_i \in \{0, -\eta\}$   $H(z_i) = y_i$ Pail-on construire facilement at objet.

1) Existence et unicité du PIL preuve : 2 demensionations possibles : 2 > non constructive: soit l'application Théoreme: sous les notations  $U \cdot \overbrace{R^n L \times J} \rightarrow R^{n!2}$ précédentes, il existe un unique  $\mathbb{P} \left( \begin{array}{ccc} 1 & \text{if } & \text{if } \\ 1 & \text{if } & \text{if } & \text{if } \\ 1 & \text{if } & \text{if } & \text{if } & \text{if } \\ 1 & \text{if } & \text{if } & \text{if } & \text{if } \\ 1 & \text{if } & \text{if } & \text{if } & \text{if } \\ 1 & \text{if } & \text{if } & \text{if } & \text{if } & \text{if } \\ 1 & \text{if } & \text{if } & \text{if } & \text{if } & \text{if } \\ 1 & \text{if } & \text{if } & \text{if } &$ polymente l'de degré inférieur av (Rn LX): espace des polynomes de degré  $\leq n$ ) egalan tel que : On montre que y est:  $\forall i \in \{0, ..., n\}$ ,  $l(a_i) = y_i$ Sineaire Grappelle P le polynéme d'interpo- $|\rightarrow$  injedive: si  $f(P)$ =0)  $P$  possede lation de Lagrange essaie aux  $n+1$  racence ; étant du degré  $\leq n$ ,  $P = 0$ Cenne din  $Rn[1] = dim(R^{-1}) = n+1$ points  $f(x,y)$ , ---  $(x,y)$ Most donc bijective et le Pil Pustegala: (k) abréviation: LIL.  $\begin{equation*} \begin{pmatrix} \left( \begin{smallmatrix} 1 & 0 \\ 0 & 1 \end{smallmatrix} \right) & \left( \begin{smallmatrix} 1 & 0 \\ 0 & 1 \end{smallmatrix} \right) & \left( \begin{smallmatrix} 1 & 0 \\ 0 & 1 \end{smallmatrix} \right) & \left( \begin{smallmatrix} 1 & 0 \\ 0 & 1 \end{smallmatrix} \right) & \left( \begin{smallmatrix} 1 & 0 \\ 0 & 1 \end{smallmatrix} \right) & \left( \begin{smallmatrix} 1 & 0 \\ 0 & 1 \end{smallmatrix} \right) & \left( \begin{smallmatrix} 1 & 0 \\ 0 & 1 \end{smallmatrix} \$ 

 $R(\alpha_i) = \sum_{i \in \sigma} y_i S_{ij} = y_j \quad \text{or} \quad \beta$ Somstructive: on utilise la famille des polynomes de base de Lagrange et c'est le seul : en effet, la famille associée aux abscisses for, --  $\frac{3}{12}$  $\frac{n(ln x)}{log x}$  est une base de Rn [X]  $\mathcal{U}_{i}(\infty) = \frac{\prod_{i \neq i} (x - x_{i})}{\prod (x_{i} - x_{i})} (\in R[x])$ Carlibre). 2) Algorithme de construction du PIL  $\lambda \neq 1$ (on a li Coi) =  $S_{1,j}$ )<br>On remarque que A priori, ou dispose dejà d'un algorithme (EREX) avec la preuve constructive précedente.  $P(x) = \sum_{i=0}^{n} y_i \ell_i(x)$ Cependant, la formité (1) repermet pas de construtie efficacement le PIL, convient: en effet d'une part, en raison d'un caît élevé,

et surt at d'un mauvais conditionnement. A nouveau, le probleme d'un mauvais corditionnement de la matrice de Vandermonde, (2) cempartement de l'algarithme vis à vis des erreurs d'arrendis se pose, ainsi que le cait de la résolution. \* Une autre possibilité par construtre l' On propose un algorithme, appelé algorithme des chfférences divisées, permet est de l'exprimer seus forme canonique: tant de construire rapidement et efficacement  $\mathcal{L}(\alpha) = a_0 + a_1$ p(+...+ano() et de rechercher les coefficients (ai) le PIL: Definition: on note f[00, ... 2n] en resolvant le systeme.  $/\alpha$ 。  $\left( \frac{1}{1} x_{i} x_{0} \dots x_{0} \right)$ le coefficient de degré n du PIL, associé  $\frac{1}{\sqrt{1-\frac{1}{\sqrt{1-\frac{1$  $\sqrt{2}$  $\left(\gamma_{n}\right)$   $\sigma\bar{\nu}f:\mathbb{K}\rightarrow\mathbb{R}$  quelconque.

Le Pil P est alors donné par la relation\$ Par exemple:  $f$   $\lfloor 0.6 \rfloor$  =  $f$   $(0.6)$  $\Delta$ uivante:  $f(x)-f(x)$ Proposition: on a  $\{[5, 5, 0, 0, 0, 0]\}$  =  $\mathcal{L}(\mathbf{x}_\perp)$  $+$  $P(\alpha) = \int [\alpha] + \int [\alpha_1 \alpha] (x - \alpha) + \cdots +$  $f_{bc}$  $+ \int [x_0 - x_1](x-x) \dots (x-x_n)$ Remarque: il s'agit de l'expression de l'  $\propto$   $\alpha_1$ clans la base de Newton On montre la proposition suivante:  $-11(x-x)$ ,  $(x-x)$ ,  $(x-x)$ ,  $(x-2)$ Proposition: On a [Dem] ou poly du cans

En dispose à present d'un algorithme ->Etape 2: calcul de l' on utilise la méthode d'estimation de construction du PIL, dit des différenes divisées: de Hörner:  $\int w_n = f[x_0, \ldots x_n]$ == Etape 1 : calcul des coefficients  $1200$   $1227$  $\mu_{n-1} = \int \left[2c_{1} - x_{1}\right] + u_{n}(x-x)$  $f(x) = f[x_0x_1] = f[x_0, x_1]$  $\left\{\n \begin{array}{c}\n u_k = f[2c_0 - x_k] + \psi(x-x) \\
k\end{array}\n\right\}$  $\gamma$ isqu'à Mo =  $\gamma$ [26] + M (2-20)  $\frac{1}{1}$ Exercice Lythan: programmer  $f(x_{r})$ Valgarithme des différences divisées

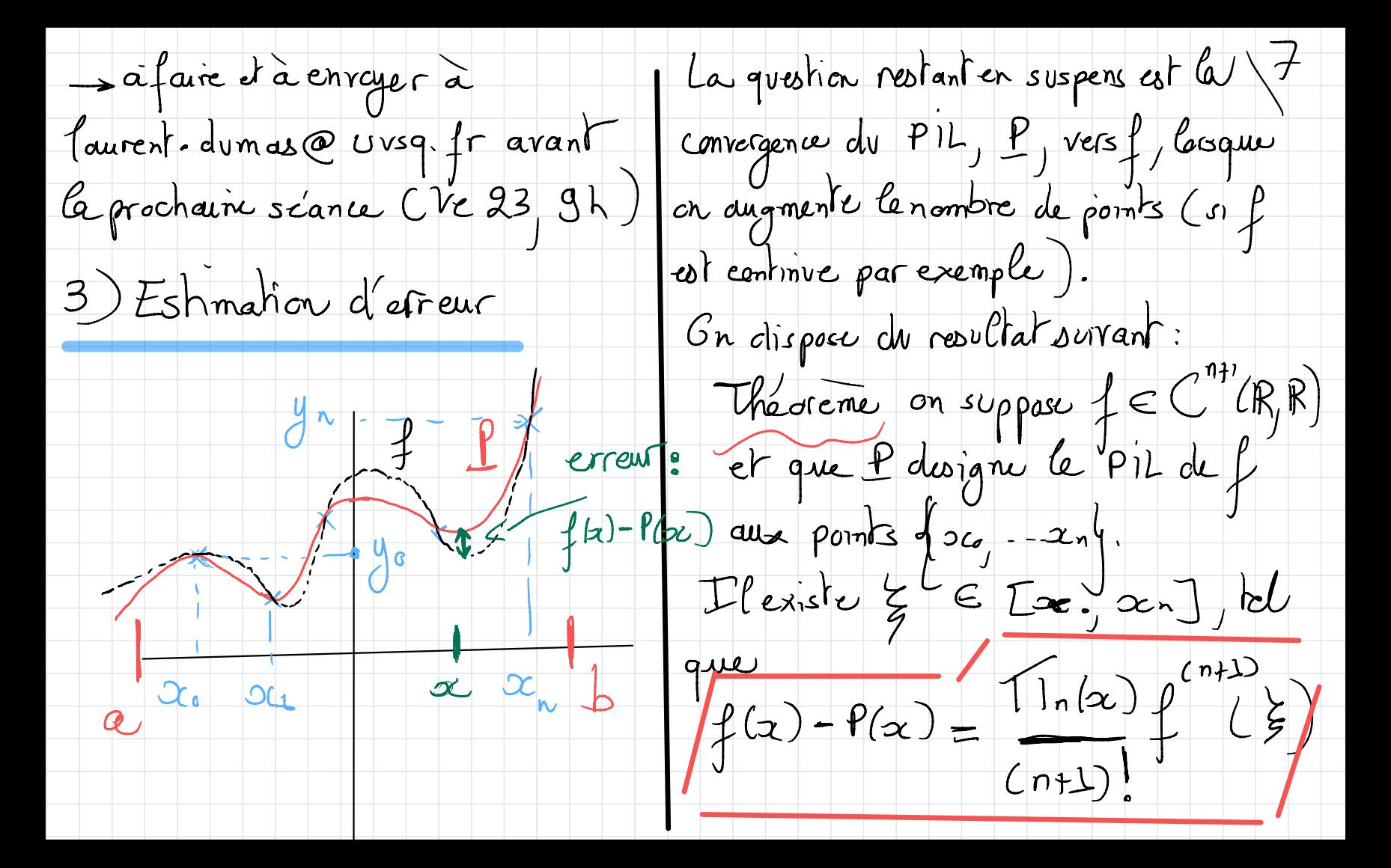

 $owTln(x) = T1(x-x_i)$ sur exemple favorable  $f(x) = e^{-x}$  $(x \in [x,x])$ preuve voir [Dem] ou poly de (basée sur l'utilisation d'une ferction aussitionire et l'application de Rolle). Kemarque:  $\alpha$  $\star$  lorsque  $n \rightarrow +\infty$ )  $n \nrightarrow$  $6n = |f^{(n+1)}(\xi)| = |e_{\phi}(-\xi)|$  $|T|n(x)| \leq (b-a)$  $\leq$   $\leq$   $\sim$  $P_n \longrightarrow P$  sur  $\left[ \alpha, b \right]$  $(n+1)$ ,  $(n+1)$ ,  $+\infty$ Gn a mais on peut avoir  $f^{(n+1)}(\xi)$  -> quelle que soit la répartition des points  $+00$ 

= un exemple difavorable. Exercice: Fest numérique arec lython  $f(z) = \frac{1}{1+z^2}$  sur  $[-5,5]$ et le code précédent Conclusion: la méthode d'interpolation) de Ragrange ne permet pas d'obtenir  $-27$ de manière genérale une bonne approximation d'une fenction f. Elle est cependant très importante) d'un point de vue théorique, pour d'autres chapitres du programme (intégrat Hlus n augmente, plus des oscillations tion numériques. Kemarque: il existe une autre estima fortes apparaissent aux extrémités (phénomère de Runge) tion d'errour, globale, basee sur le

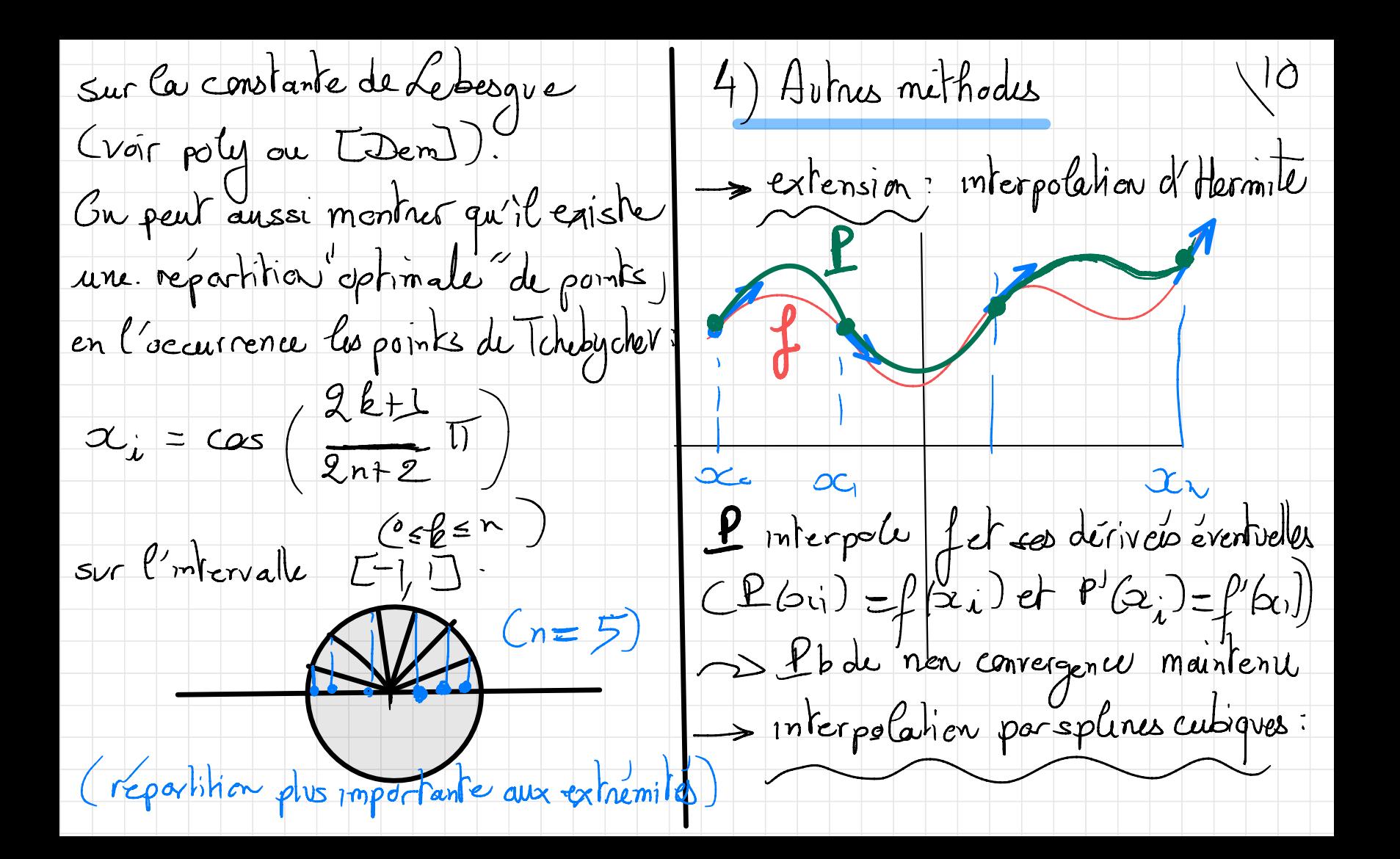

 $P_0$ (d° ≤3)  $K_5$ Il existe un resultat d'existence et  $\frac{1}{2}$ Reinfin d'unicité de les un algorithme de construction (base sur la resolution) d'un système lineaire trichagonal) et un résultat de convergence  $x_{i}$   $\alpha_{i}$   $\alpha_{i}$  $x = \alpha$  $(de P<sub>s</sub> vers f lersque n \rightarrow a)$ On construit une interpolation cubique > Exemples d'ulilisation? par morceaux telles que  $/$   $\rightarrow$  Latex P  $\left( \begin{array}{c} P_{2} \\ P_{1} \\ P_{2} \end{array} \right)$  est de degré  $\leq 2$  $\rightarrow$  CAO V-s Jeux vidéos (graphisme)  $\mathcal{L}_{s}(\alpha_{i}) = f(\alpha_{i})$   $\alpha \leq i \leq n$ Aussi: B-splines, carbes de  $P'_5(2c) = P'(x)$  et  $P'_5(x) = P'_6(x)$ Bézier) krigeage (voir lexte)... Lest C2'sur [apt] Createment 'C2'

Afaire : A faire:<br>> revoir legen (mise en ligne) → code Python à enrager avant jeudi 22<br>→ exercices (feuilles TD1)

 $\frac{12}{5}$